# 一、邦纳人机界面通讯串口脚位定义

**1**、**COM1/COM3:** 共用一个 **9** 针母接头,**COM1** 可以是 **RS232/422/485** 连接, **COM3** 只能是 **232** 连接,部分引脚是 **COM1** 和 **COM3(**红色引脚**)**共用。

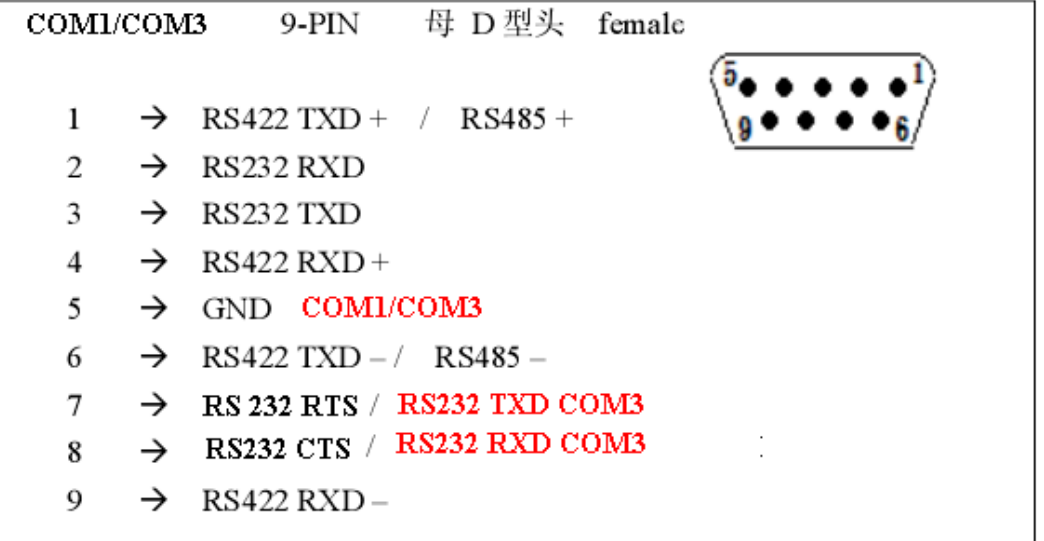

**2**、**COM2**:**5** 针飞线,不同型号接法不同

 (**1**)**THM035B**,**THM056B**,**THM070B** 和 **THM121AE** 型号的接线,**422** 或者 **485** 接法,不能是 **232** 接法。

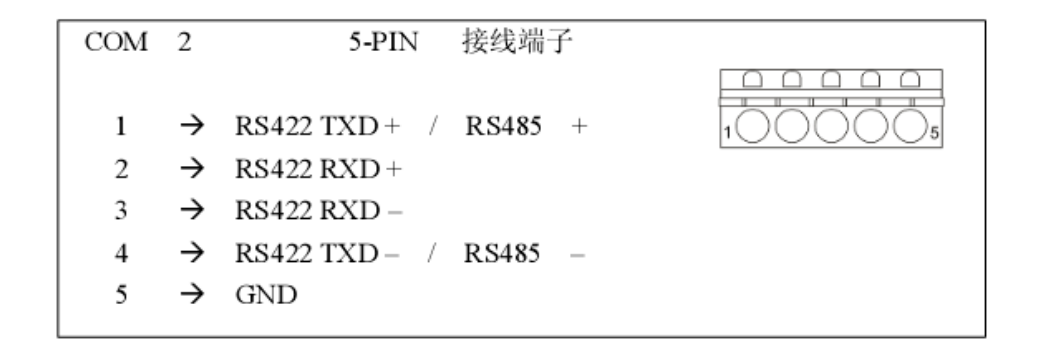

( **2** ) **THM043A, THM056A** , **THM070A(AE), THM080A(AE)** 和 **THM104A(AE)**型号的接线。**232** 或者 **485** 接法,不能 **422** 接法。

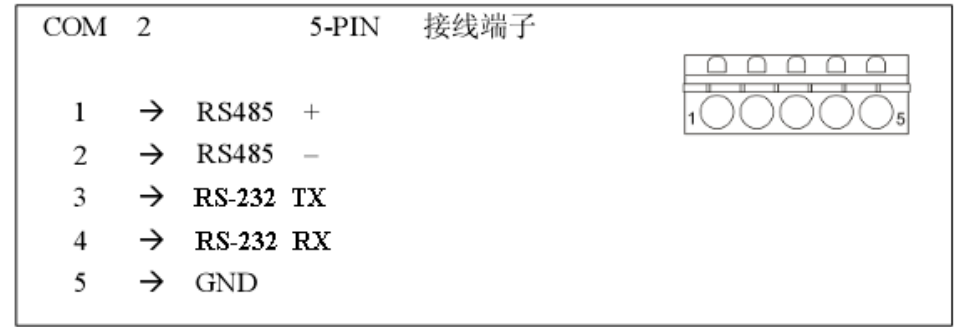

二、邦纳人机界面 PC 下载传输线

| COM <sub>1</sub>     | PС                  |
|----------------------|---------------------|
| 9-PIN 公 D 型头 male    | 9-PIN 母 D型头 female  |
| RXD $2 \leftarrow$   | $\rightarrow$ 3 TXD |
| $TXD$ 3              | $\rightarrow$ 2 RXD |
| GND $5$ $\leftarrow$ | $\rightarrow$ 5 SG  |
| RTS<br>$7 -$         | $-7$ RTS            |
| $8 -$<br>CTS         | $-$ 8 CTS           |

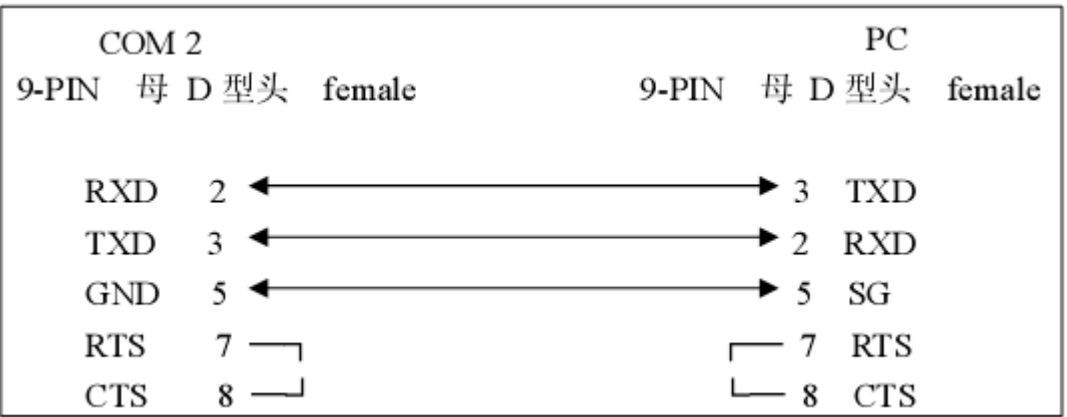

**Banner BSP01 series PLC** 

### 通讯方式:邦纳 THM 系列人机界面与 BSP01 系列 PLC 采用 422 通讯

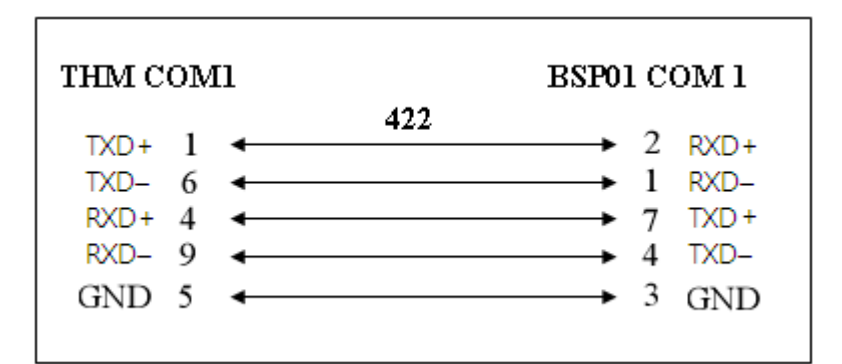

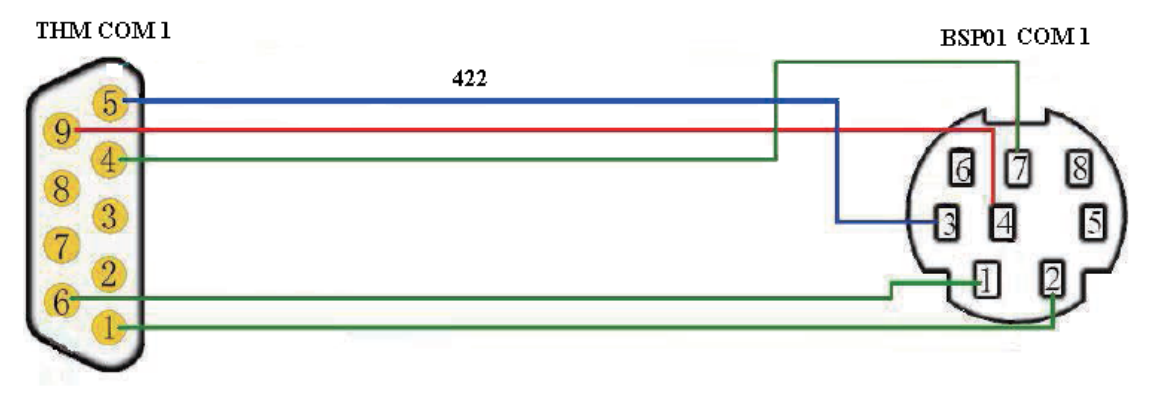

**Allen-Bradley Micrologix 1000/1500**

L

### BAMS 初设值: 通讯方式:RS232 通讯速率:19200bs 传输数据格式: (8, NONE, 1)

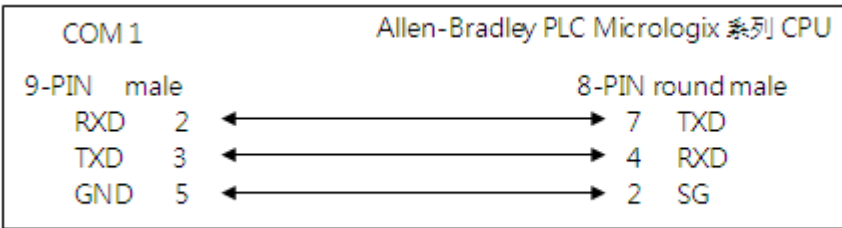

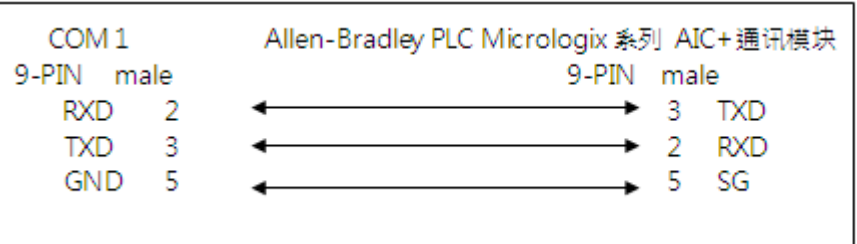

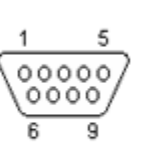

## **Allen-Bradley SLC 5/03,5/04**

I

 $\overline{\phantom{a}}$ 

BAMS 初设值: 通讯方式: RS232 通讯速率: 9600 bps 传输数据格式: (8, NONE, 1)

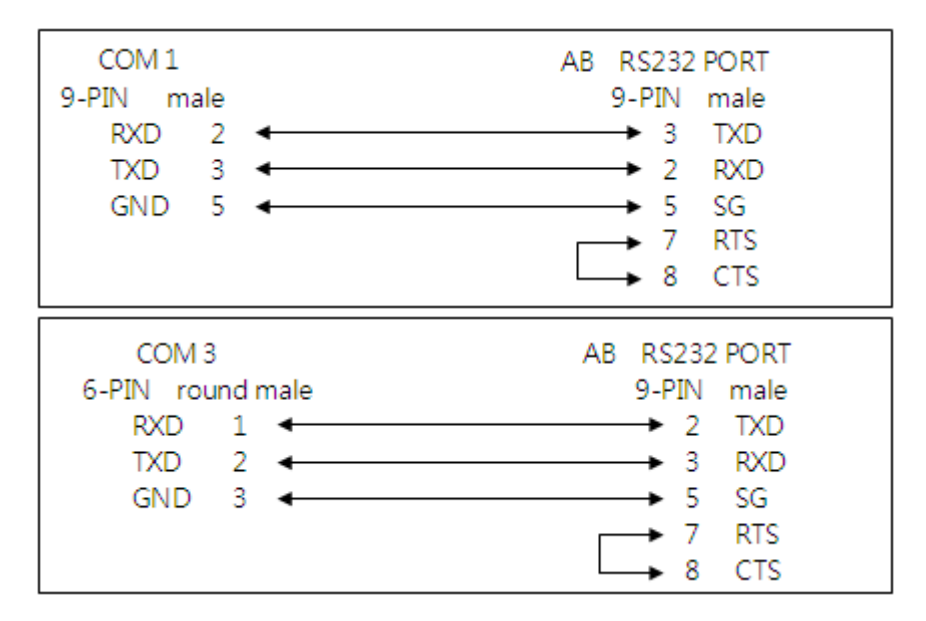

**GE Corporation 90 Series SNP** 

BAMS 初设值: 通讯方式: RS323/422 讯速率: 19200bs 传输数据格式: (8,NONE, 1)

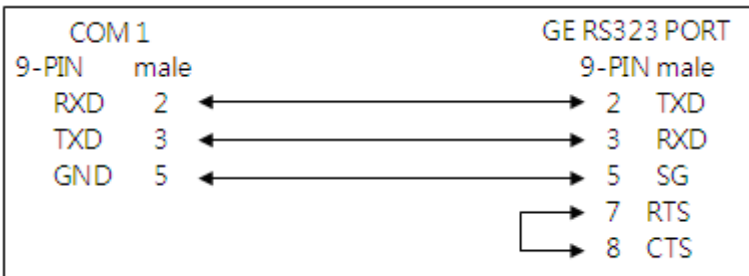

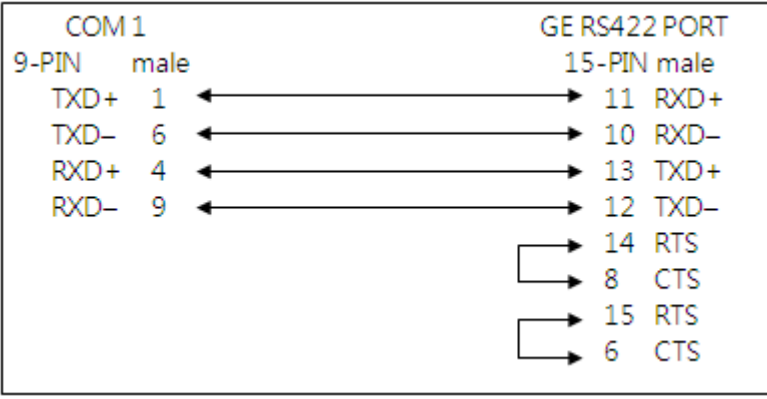

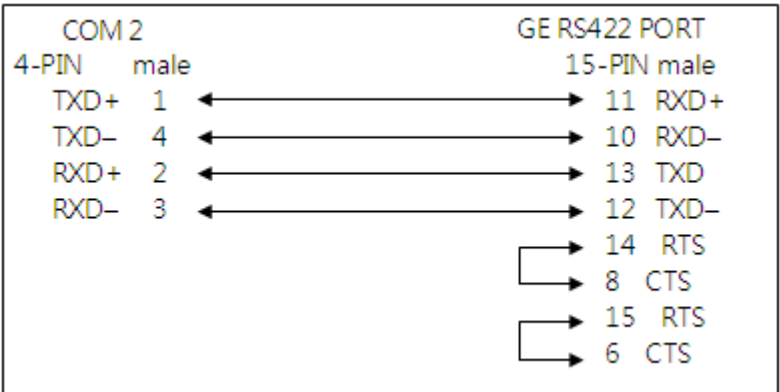

**Mitsubishi FX0s,0n,1n,2n,3u** 

BAMS 初设值: 通讯方式:RS422 通讯速率: 9600bs,传输数据格式: (7, EVEN, 1) Mitsubishi FX0S/FX1S/FX0N/FX1N/FX2N/FX3U CPU Port

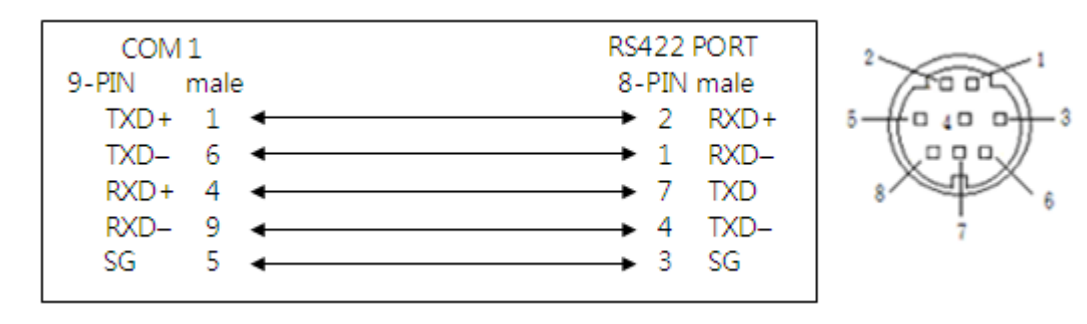

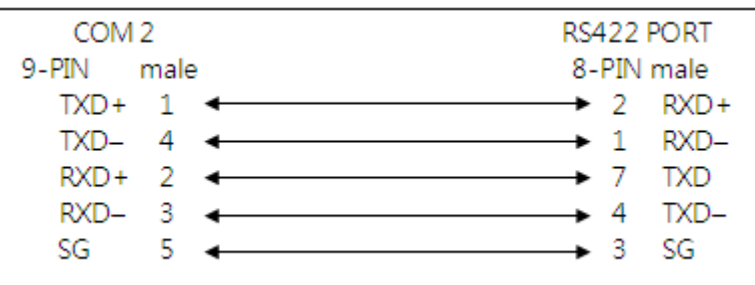

**Mitsubishi Q Series CPU Port**

 $\mathsf{I}$  $\overline{a}$ 

BAMS 初设值: 通讯方式: RS232 通讯速率: 19200bs 传输数据格式: (8, ODD, 1)

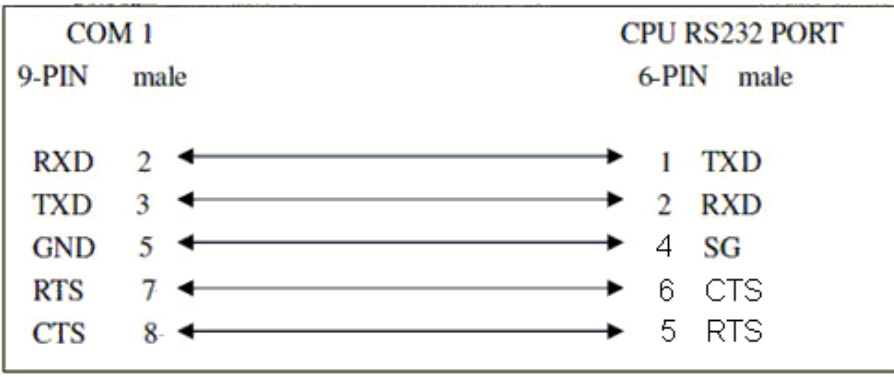

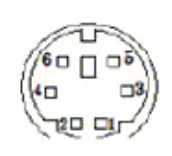

**Mitsubishi A Series Link Port**

 $\overline{\phantom{a}}$ ľ

 $\overline{\phantom{a}}$ 

j

BAMS 初设值: 通讯方式: RS232 通讯速率: 可选 9600bs, 传输数据格式

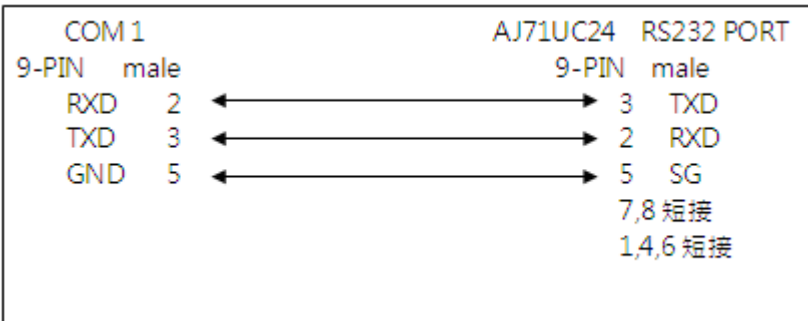

**Omron C/CV/CS Series**

BAMS 初设值: 通讯方式:RS232 通讯速率:9600bs 传输数据格式:(7,EVEN,2)

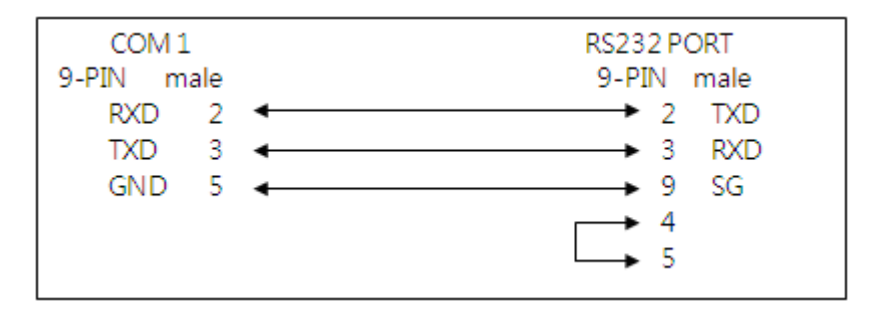

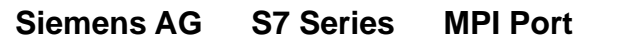

BAMS 初设值: 通讯方式:RS485 通讯速率:9600bs 传输数据格式: (8, EVEN, 1)

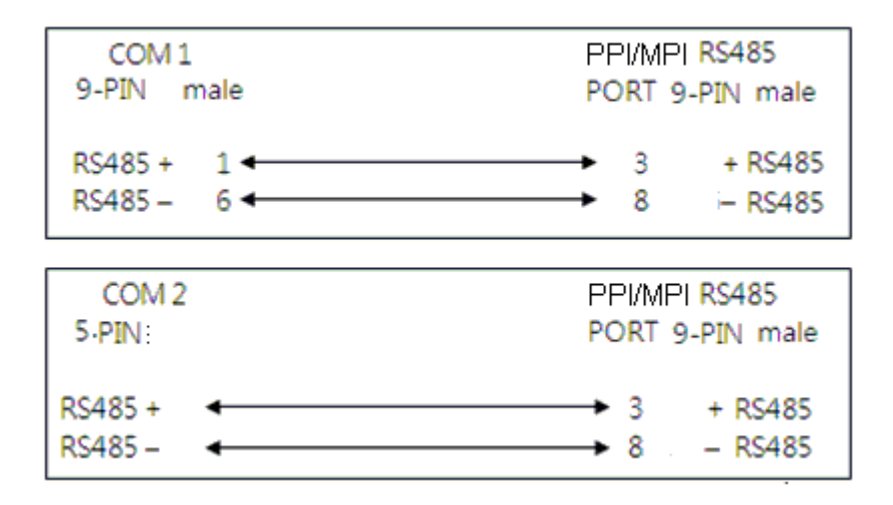

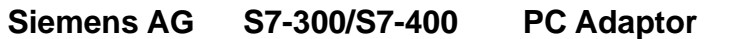

#### BAMS 初设值: 通讯方式: RS232 通讯速率: 19200bs, 传输数据格式.

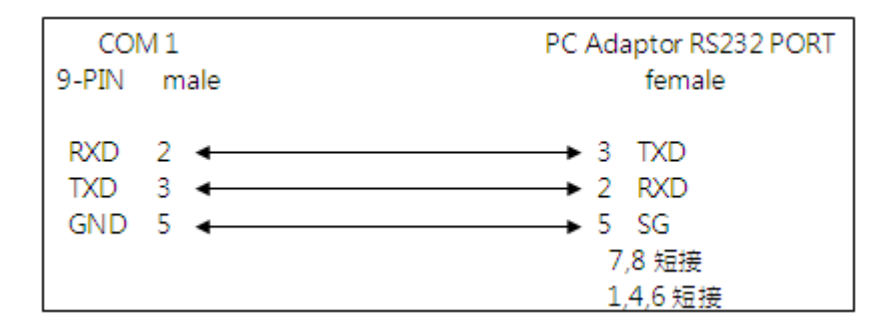

与施耐德 **Twido** 

ſ

BAMS 初设值: 通讯方式: RS485 通讯速率: 19600bs 传输数据格式: (8,NONE, 1)

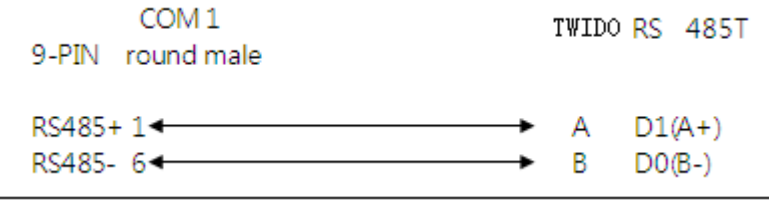

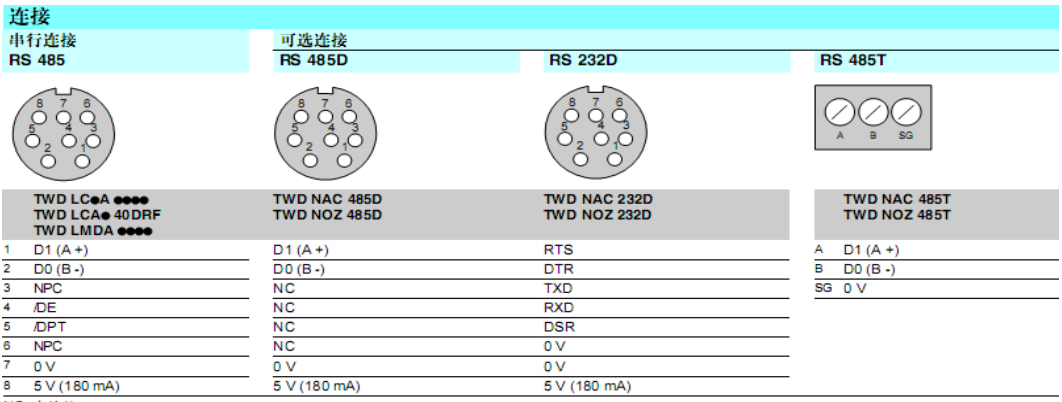

- 8 - 5 V (180 mA) - - - - - - - - - - - - 5 V (180 mA) - - - - - - - - - - - - 5 V (180 mA)<br>| NC: 未並接<br>| NPC: 不並接<br>| OPT: 1 = 主站。如果未並接,则与 PC 的通讯 ( 状态 1, 19 200 波特,无奇偶校验 ) 使用 PUNIT 协议。如果连接到 0V,则通讯参数为 TwidoSoft 软件配置的参数。

# 与松下 **FP** 系列 **PLC** 通讯

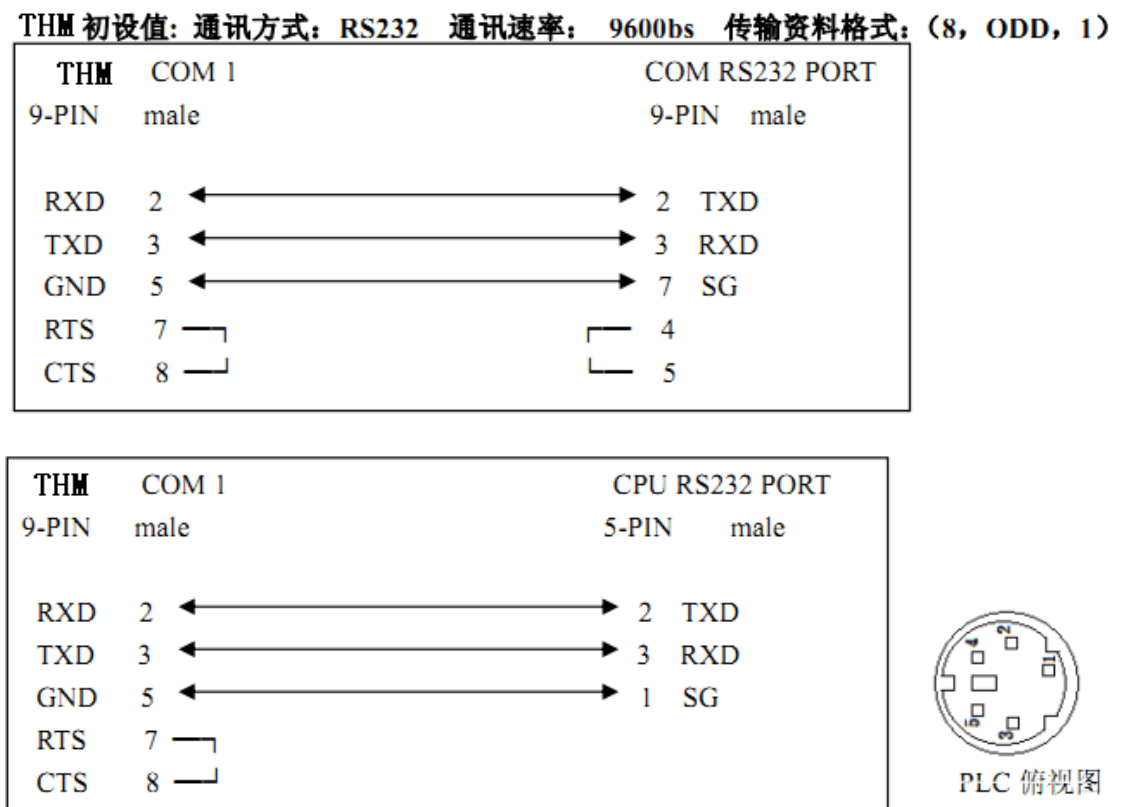